# **Федеральное государственное бюджетное образовательное учреждение высшего образования «Алтайский государственный технический университет им. И.И. Ползунова»**

# **СОГЛАСОВАНО**

**Директор ИнБиоХим Ю.С. Лазуткина** 

# **Рабочая программа дисциплины**

**Код и наименование дисциплины: Б1.О.27 «Прикладные пакеты инженерной графики и моделирования»**

**Код и наименование направления подготовки (специальности): 15.03.02 Технологические машины и оборудование** 

**Направленность (профиль, специализация): Инновационные технологические системы в пищевой промышленности Статус дисциплины: обязательная часть Форма обучения: заочная**

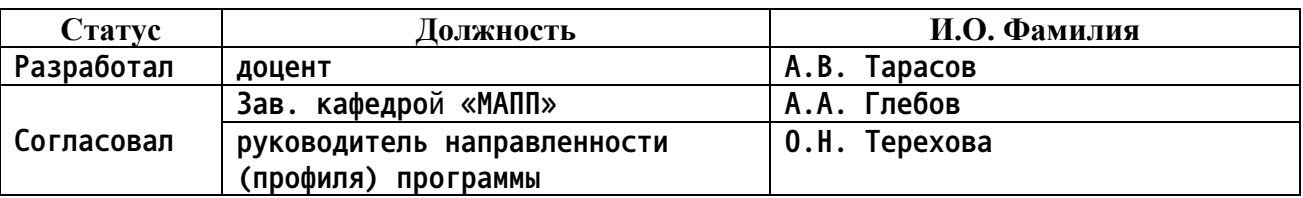

**г. Барнаул**

# **1. Перечень планируемых результатов обучения по дисциплине, соотнесенных с индикаторами достижения компетенций**

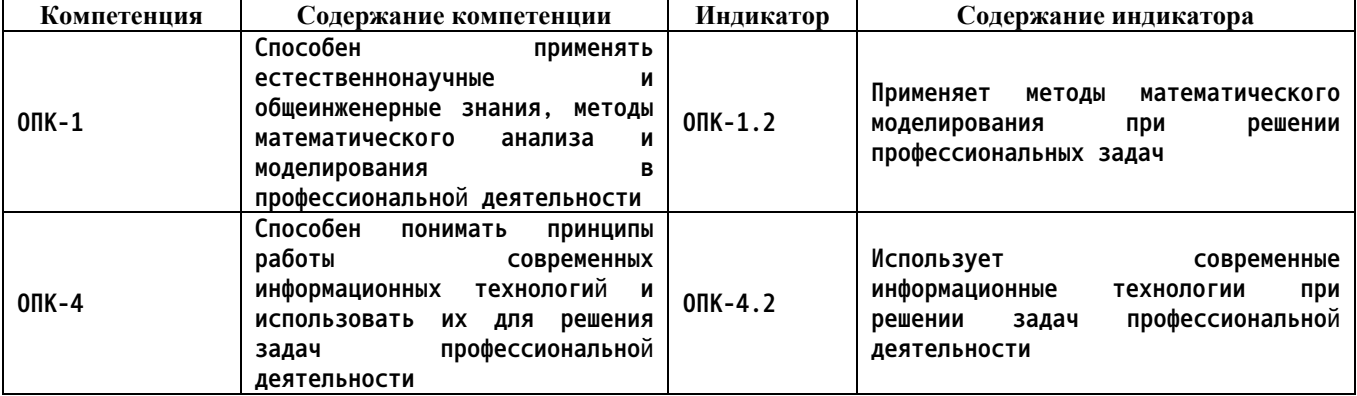

**2. Место дисциплины в структуре образовательной программы**

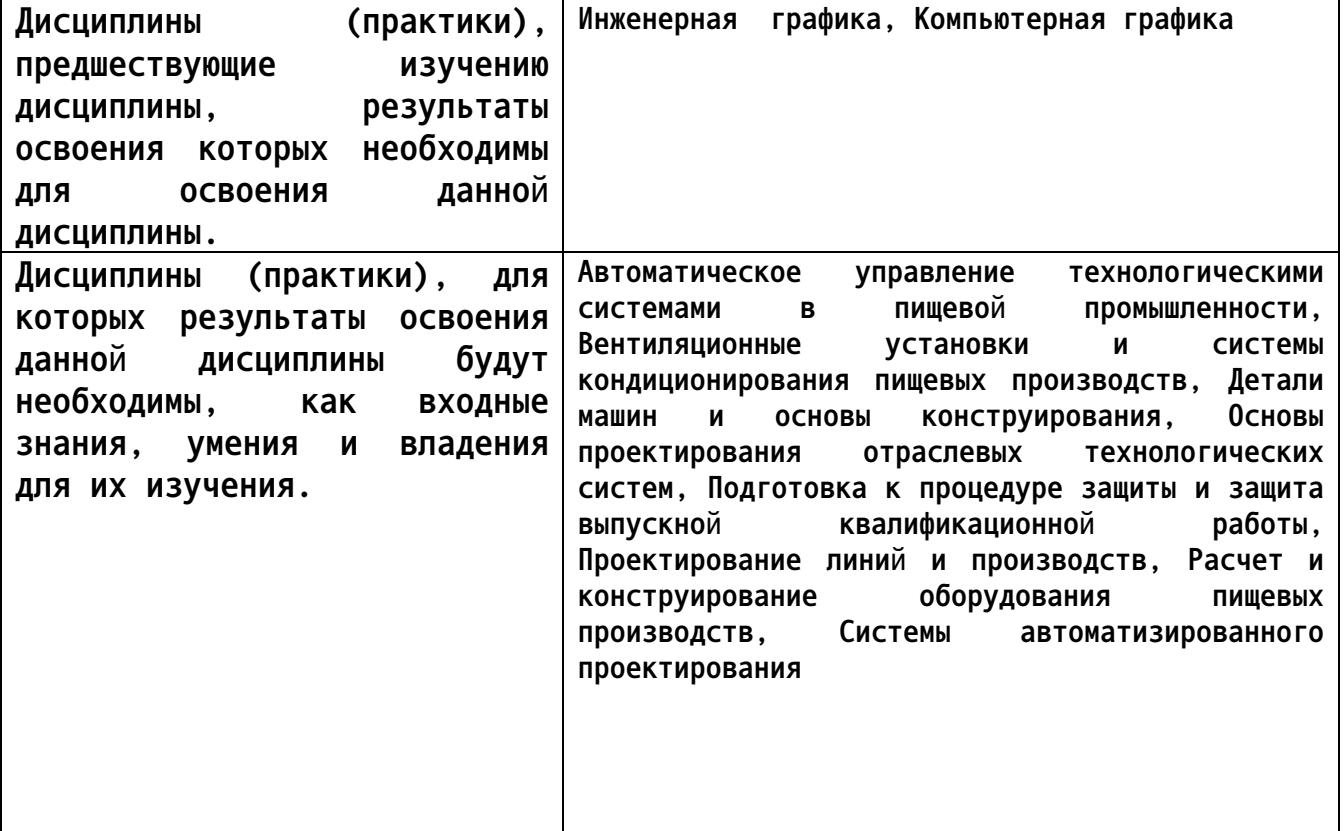

**3. Объем дисциплины в зачетных единицах с указанием количества академических часов, выделенных на контактную работу обучающегося с преподавателем (по видам учебных занятий) и на самостоятельную работу обучающегося**

|                         | Виды занятий, их трудоемкость (час.) |                        |                         |                           | Объем контактной                                    |
|-------------------------|--------------------------------------|------------------------|-------------------------|---------------------------|-----------------------------------------------------|
| $\Phi$ орма<br>обучения | Лекции                               | Лабораторные<br>работы | Практические<br>занятия | Самостоятельная<br>работа | работы<br>обучающегося с<br>преподавателем<br>(час) |
| заочная                 |                                      | 14                     |                         | 118                       | 30                                                  |

**Общий объем дисциплины в з.е. /час: 4 / 144**

**4. Содержание дисциплины, структурированное по темам (разделам) с указанием отведенного на них количества академических часов и видов учебных занятий**

#### **Форма обучения: заочная**

*Семестр: 4*

**Объем дисциплины в семестре з.е. /час: 2 / 72 Форма промежуточной аттестации: Зачет**

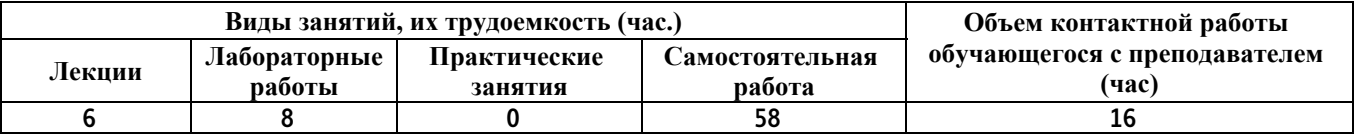

**Лекционные занятия (6ч.)**

**1. Основные возможности КОМПАС-3D. Особенности работы**

**с трехмерными моделями {с элементами электронного обучения и дистанционных образовательных технологий} (1ч.)[3,4,5,6] Основные возможности КОМПАС-3D. Особенности работы с трехмерными моделями. Понятия «моделирование» и «модель». Цели построения моделей. Свойства моделей. Формы представления модели**

**2. Создание деталей из листового материала {лекция с разбором конкретных ситуаций} (1ч.)[1,2,3,4] Приобретение навыков практического применения команд, необходимых для моделирования деталей из листового материалав режиме 3D, построения 2D чертежа модели детали с использованием традиционных носителей информации, распределенных баз знаний, а также информации в глобальных компьютерных сетях.**

**3. Создание 3D модели деталей с помощью операции по сечению. {лекция с разбором конкретных ситуаций} (2ч.)[1,2,3,4,5,6] Приобретение навыков практического применения команд, необходимых для моделирования деталей с помощью операции по сечению в режиме 3D, построения 2D чертежа модели детали с использованием традиционных носителей информации, распределенных баз знаний, а также информации в глобальных компьютерных сетях.**

**4. Создание 3D модели деталей с помощью кинематической операции {лекция с разбором конкретных ситуаций} (2ч.)[1,2,3,4,5,6] Приобретение навыков практического применения команд, необходимых для моделирования деталей с помощью кинематической операции в режиме 3D, построения 2D чертежа модели детали с применением информационно-коммуникационных технологий и с учетом основных требований информационной безопасности .**

**Лабораторные работы (8ч.)**

**1. Создание пространственной модели детали из листовых тел {творческое задание} (3ч.)[1,2,3,4,5] Построить 3D модель кронштейна. Выполнить изометрию детали.**

**Согласно заданию 1 построить 3D модели корпуса согласно варианта. Выполнить изометрию корпуса.**

**Согласно заданию 2 построить упрощенную 3D модель циклона согласно варианта. Оформить габаритный чертеж, поставить размеры, выполнить изометрию циклона.**

**2. Создание пространственной модели детали с помощью операции по сечению. {творческое задание} (3ч.)[1,2,3,4,5] Согласно заданию построить 3D модель детали «Кувшин». Выполнить изометрию детали.**

**Согласно заданию построить 3D модель детали «Молоток». Выполнить габаритный чертеж и изометрию детали.**

**Согласно заданию построить 3D модель детали «Зубило» по вариантам. Оформить чертеж детали «Зубило» согласно ЕСКД, поставить размеры, заполнить основную надпись, добавить технические требования, указать шероховатость и нанести размеры. Материал детали Сталь 40Х ГОСТ 4543- 2016. Выполнить изометрию детали.**

**3. Создание пространственной модели детали с применением полученных навыков. {творческое задание} (2ч.)[1,2,3,4,5] Приобретение навыков практического применения команд, необходимых для моделирования детали в режиме 3D, построения 2D чертежа модели детали (разрезы, виды).**

**Самостоятельная работа (58ч.)**

**1. Выполнение контрольной работы {с элементами электронного обучения и дистанционных образовательных технологий} (36ч.)[1,2,3,4,5,6] Создание пространственной модели детали с помощью кинематической операции**

**Согласно заданию 1 построить 3D модель детали «Шплинт» по вариантам. Выполнить изометрию детали.**

**Согласно заданию 2 построить 3D модель детали «Пружина растяжения» по вариантам. Оформить чертеж детали «Пружина растяжения» согласно ЕСКД, поставить размеры, заполнить основную надпись, добавить технические требования, указать шероховатость и нанести размеры. Материал детали Сталь 65С2ВА ГОСТ 14959-79. Выполнить изометрию детали.**

**Согласно заданию 3 построить 3D модель детали «Пружина сжатия» по вариантам. Оформить чертеж детали «Пружина сжатия» согласно ЕСКД, поставить размеры, заполнить основную надпись, добавить технические требования, указать шероховатость и нанести размеры. Материал детали Сталь 65С2ВА ГОСТ 14959-79. Выполнить изометрию детали.**

**2. Подготовка к защите лабораторных работ {с элементами электронного обучения и дистанционных образовательных технологий} (6ч.)[1,2,3,4,5,6] Выполнение отчета по лабораторным работам**

**3. Подготовка к зачету {с элементами электронного обучения и дистанционных образовательных технологий} (4ч.)[1,2,3,4,5,6] Проработка**

**4**

**теоретического материала (работа с конспектом лекций, учебником) 4. Защита контрольной работы {с элементами электронного обучения и дистанционных образовательных технологий} (12ч.)[1,2,3,4,5,6]**

*Семестр: 5*

**Объем дисциплины в семестре з.е. /час: 2 / 72 Форма промежуточной аттестации: Зачет**

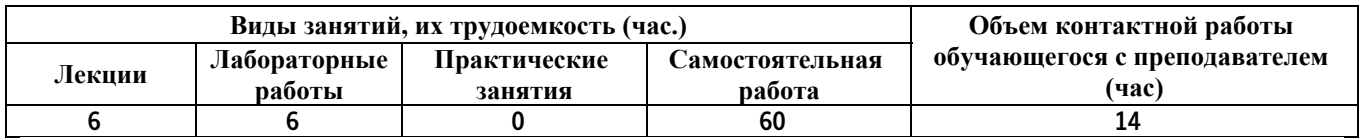

#### **Лекционные занятия (6ч.)**

**1. Основные возможности КОМПАС-3D. Методы организации работы над сборочными моделями {с элементами электронного обучения и дистанционных образовательных технологий} (1ч.)[1,2,3,4,5,6] Методы организации работы над сборочными моделями. Параметризация. Сборка «снизу вверх». Сборка «сверху вниз»**

**2. Объектно-ориентированное конструирование с навыками работы в компас-3D. Создание сборки. Создание чертежа сварного соединения {лекция с разбором конкретных ситуаций} (2ч.)[1,2,3,4,5,6] Приобретение навыков практического применения команд, необходимых для моделирования сборочных единиц в режиме 3D, построения 2D чертежа модели сборочных единиц.**

**3. Параметрическое моделирование. Создание сборки с использованием библиотек стандартных элементов. Создание сборочного чертежа. Создание спецификации {лекция-пресс-конференция} (2ч.)[1,2,3,4,5,6] Создание сборки с использованием библиотек стандартных элементов. Модель «Муфта»**

**4. Параметрическое моделирование. Создание сборки методом «сверху вниз». {лекция с разбором конкретных ситуаций} (1ч.)[1,2,3,4,5,6] Создание сборки методом сверху вниз. Металлоконструкции. Модель «Верстак»**

**Лабораторные работы (6ч.)**

**1. Создание пространственной модели сборочных единиц. Создание модели «Опора» сборе {творческое задание} (2ч.)[1,2,3,4,5] 1. Согласно варианту построить 3D модели деталей. Исходные данные на рисунке и в таблице.**

**2. Создать модель «Опора» сборе (2 модели согласно варианту).**

**3. Создать спецификацию «Опора» (на каждую модель).**

**4. Создать сборочный чертеж «Опора» (на каждую модель) с указанием сварного соединения.**

**2. Создание пространственной модели сборочных единиц. Создание модели «Муфта» сборе {творческое задание} (2ч.)[1,2,3,4,5] 1. Согласно вариантам построить 3D модели деталей полумуфты. Создать модель пальца. Создать**

**модель упругой вставки.**

**2. Создать рабочие чертежи деталей (полумуфта, палец, упругая вставка) согласно ЕСКД, поставить размеры, заполнить основную надпись, добавить технические требования, указать шероховатость. Материал деталей «Полумфта Правая» «Полумфта Левая»: Сталь 10 ГОСТ 1050-2013; Материал детали «Палец»: Сталь 45 ГОСТ 1050-2013; материал детали «Упругая вставка»: «Смесь резиновая В-14 ТУ 005.1166-87».**

**3. Создание пространственной модели сборочных единиц. Создание модели «Амортизатор» сборе {творческое задание} (2ч.)[1,2,3,4,5] Определить параметры пружины для комбинированного виброизолятора (амортизатора). Построить 3D модель комбинированного виброизолятора (амортизатора), Создать спецификацию, сборочный чертеж и рабочие чертежи деталей амортизатора.**

**Самостоятельная работа (60ч.)**

**1. Выполнение контрольной работы {с элементами электронного обучения и дистанционных образовательных технологий} (38ч.)[1,2,3,4,6] 1. Согласно вариантам построить 3D модель изделия «Верстак» в сборе. 2. Создать рабочие чертежи деталей (позиции 1 – 5) согласно ЕСКД, поставить размеры, заполнить основную надпись, добавить технические требования, указать шероховатость. 3. Выполнить ассоциативную (по 3D модели) спецификацию изделия «Верстак» в сборе согласно ЕСКД. 4. Выполнить ассоциативный (по 3D модели) сборочный чертеж изделия «Верстак» в сборе согласно ЕСКД..**

**2. Подготовка к защите лабораторных работ {с элементами электронного обучения и дистанционных образовательных технологий} (6ч.)[1,2,3,4,6] Выполнение отчета по лабораторным работам**

**3. Защита контрольной работы {с элементами электронного обучения и дистанционных образовательных технологий} (12ч.)[1,2,3,4,5,6]**

**4. Подготовка к зачету {с элементами электронного обучения и дистанционных образовательных технологий} (4ч.)[1,2,3,4,6] Проработка теоретического материала (работа с конспектом лекций, учебником)**

# **5. Перечень учебно-методического обеспечения самостоятельной работы обучающихся по дисциплине**

**Для каждого обучающегося обеспечен индивидуальный неограниченный доступ к электронной информационно-образовательной среде АлтГТУ:**

**1. Тарасов, А. В. Практикум по проектированию в системе КОМПАС. Часть 1. КОМПАС-График. Чертежный редактор: Методические указания по выполнению лабораторных и практических работ по дисциплинам «Прикладные пакеты инженерной графики и моделирования», «Компьютерная**

**графика», «Компьютерное проектирование» и «Системы автоматизированного проектирования»/ Алт. гос. техн. ун-т. им. И. И. Ползунова. – Барнаул: Изд-во Алт. ГТУ, 2020.- 67 с. Режим доступа: http://elib.altstu.ru/eum/download/mapp/uploads/tarasov-a-v-mapp-5f8eeaa14bf5c.pdf**

**2. Тарасов, А. В. Практикум по проектированию в системе КОМПАС. Часть 2. КОМПАС-3D. 3D проектирование: Методические указания по выполнению лабораторных и практических работ по дисциплинам «Прикладные пакеты инженерной графики и моделирования», «Компьютерная графика», «Компьютерное проектирование» и «Системы автоматизированного проектирования»/ Алт. гос. техн. ун-т. им. И. И. Ползунова. – Барнаул: Изд-во Алт. ГТУ, 2020.- 85 с. Режим доступа: http://elib.altstu.ru/eum/download/mapp/uploads/tarasov-a-v-mapp-5f8eec2805299.pdf**

# **6. Перечень учебной литературы**

# **6.1. Основная литература**

**3. Пузанкова, А. Б. Геометрическое моделирование в среде КОМПАС-3D : учебное пособие / А. Б. Пузанкова, А. А. Черепашков. — Самара : Самарский государственный технический университет, ЭБС АСВ, 2020. — 108 c. — Текст : электронный // Цифровой образовательный ресурс IPR SMART : [сайт]. — URL: https://www.iprbookshop.ru/111694.html (дата обращения: 07.02.2022). — Режим доступа: для авторизир. пользователей**

**4. Мефодьева, Л. Я. КОМПАС-3D V18 на примерах : учебное пособие / Л. Я. Мефодьева. — Новосибирск : Сибирский государственный университет телекоммуникаций и информатики, 2020. — 174 c. — Текст : электронный // Цифровой образовательный ресурс IPR SMART : [сайт]. — URL: https://www.iprbookshop.ru/117099.html (дата обращения: 08.02.2022). — Режим доступа: для авторизир. пользователей**

# **6.2. Дополнительная литература**

**5. Бучельникова, Т. А. Основы 3D моделирования в программе Компас : учебно-методическое пособие / Т. А. Бучельникова. — Тюмень : Государственный аграрный университет Северного Зауралья, 2021. — 60 c. — Текст : электронный // Цифровой образовательный ресурс IPR SMART : [сайт]. — URL: https://www.iprbookshop.ru/110161.html (дата обращения: 08.02.2022). — Режим доступа: для авторизир. пользователей**

**7. Перечень ресурсов информационно-телекоммуникационной сети «Интернет», необходимых для освоения дисциплины**

**6. https://minobrnauki.gov.ru/**

**8. Фонд оценочных материалов для проведения текущего контроля успеваемости и промежуточной аттестации**

**Содержание промежуточной аттестации раскрывается в комплекте контролирующих материалов, предназначенных для проверки соответствия уровня подготовки по дисциплине требованиям ФГОС, которые хранятся на кафедре-разработчике РПД в печатном виде и в ЭИОС.**

**9. Перечень информационных технологий, используемых при осуществлении образовательного процесса по дисциплине, включая перечень программного обеспечения и информационных справочных систем**

**Для успешного освоения дисциплины используются ресурсы электронной информационнообразовательной среды, образовательные интернет-порталы, глобальная компьютерная сеть Интернет. В процессе изучения дисциплины происходит интерактивное взаимодействие обучающегося с преподавателем через личный кабинет студента.**

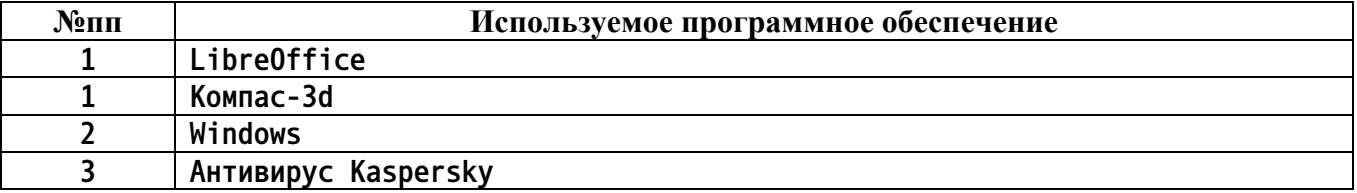

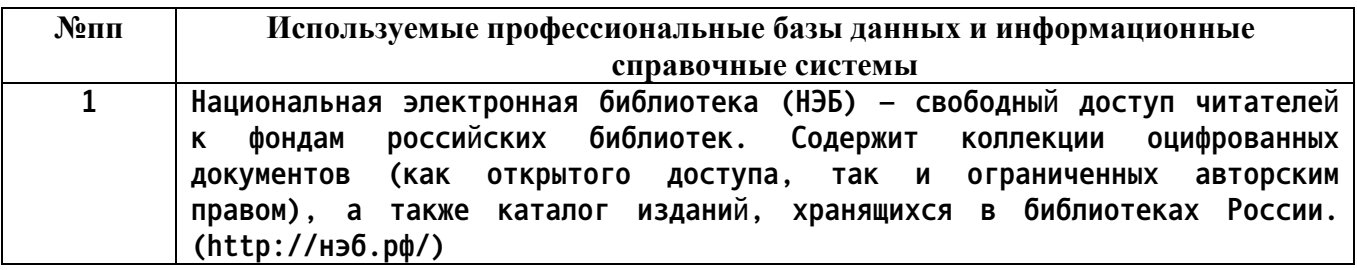

#### **10. Описание материально-технической базы, необходимой для осуществления образовательного процесса по дисциплине**

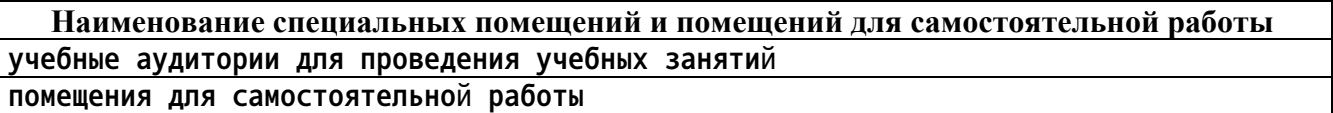

**Материально-техническое обеспечение и организация образовательного процесса по дисциплине для инвалидов и лиц с ограниченными возможностями здоровья осуществляется в соответствии с «Положением об обучении инвалидов и лиц с ограниченными возможностями здоровья».**